Филиал АНО ДТ «Красноярский «Кванториум» в г. Норильске «Центр цифрового образования детей IT-Куб г. Норильск»

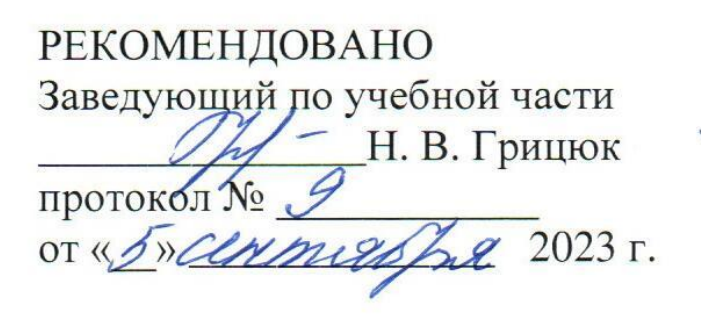

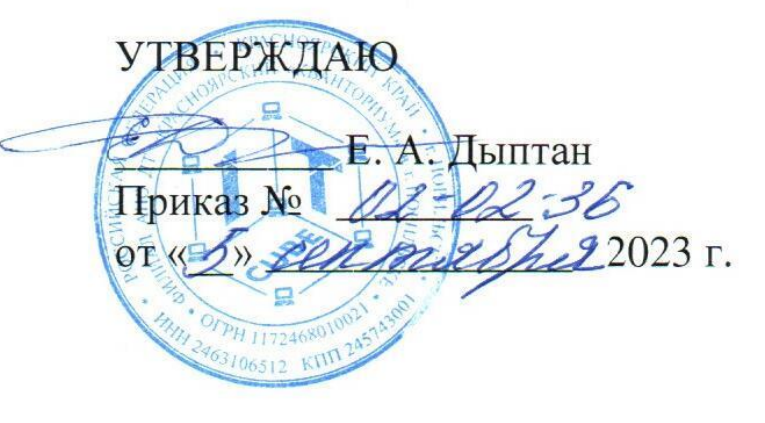

# Дополнительная общеобразовательная общеразвивающая программа технической направленности

# «Создание приложений в Scratch»

Срок реализации: 1 год Возраст детей: 10-12 лет Составители программы: Мезенцева О. О.,

# Содержание

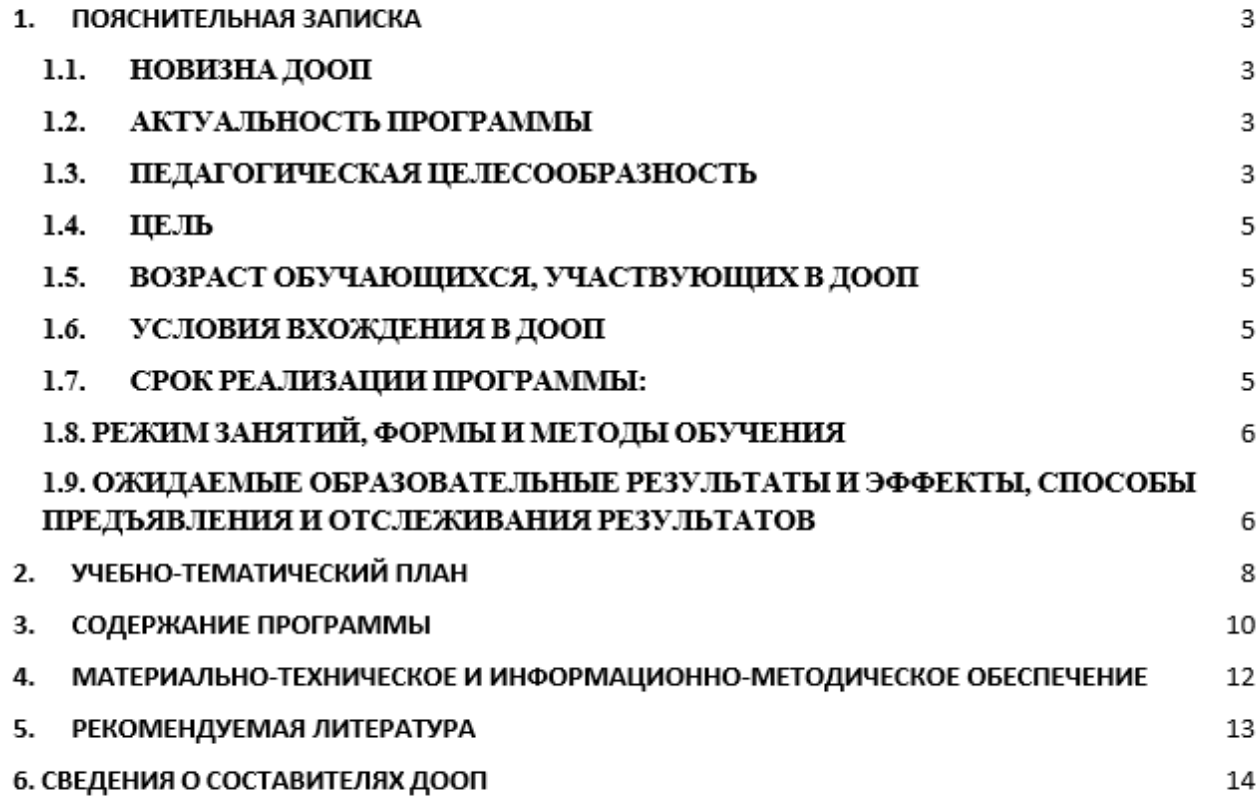

 $\overline{\phantom{a}}$ 

# **1. ПОЯСНИТЕЛЬНАЯ ЗАПИСКА**

Современное состояние информационного общества вызвало возрастающую потребность в личностях творческих, профессионально компетентных, социально мобильных, открытых всему новому, умеющих находить нестандартные решения в различных ситуациях. Только такие люди могут реализовывать себя в любой сфере деятельности. Характерной чертой современного общества является также повсеместное использование всевозможных технических устройств («гаджетов») практически во всех сферах деятельности для решения самых разнообразных задач: от социально-бытовых до научно-производственных.

#### **1.1. НОВИЗНА ДООП**

Новизна программы заключается в комбинировании исследовательской деятельности с изучением основ программирования и создания проекта в программной среде Scratch. Аспект новизны заключается в том, что Scratch не просто язык программирования, а еще и интерактивная среда, где результаты действий визуализированы, что делает работу с программой понятной, интересной и увлекательной. Эта среда программирования позволяет детям программировать игры, мультфильмы.

#### **1.2. АКТУАЛЬНОСТЬ ПРОГРАММЫ**

Развитие навыков программирования в настоящее время включено в перечень приоритетных направлений технологического развития в сфере информационных технологий, которые определены Правительством в рамках «Стратегии развития отрасли информационных технологий в РФ на 2014–2020 годы и на перспективу до 2025 года». Важным условием успешной подготовки инженерно-технических кадров в рамках обозначенной стратегии развития является внедрение инженерно-технического образования в систему воспитания школьников и даже дошкольников. Развитие программирования в России сегодня идет в двух направлениях: в рамках общей и дополнительной системы образования. Программирование позволяет развить алгоритмические и креативные способности учащихся, творческое самовыражение в проектной деятельности в области программирования, заложить основы успешного освоения профессии программиста в будущем.

В настоящее время в образовании изучают различные языки программирования, одним из которых является Scratch.

# **1.3. ПЕДАГОГИЧЕСКАЯ ЦЕЛЕСООБРАЗНОСТЬ**

Необходимость организации и проведения занятий «Создание приложений в Scratch» для учащихся продиктована следующими условиями:

необходимость формирования у школьников операционного стиля мышления, который представляет собой совокупность таких навыков и умений, как планирование структуры действий и поиск информации, построение информационных моделей;

младшие школьники, своевременно приобретая пользовательские навыки, смогут затем применить компьютер и другие технические устройства как инструмент в своей дальнейшей учебной деятельности;

так как для ребенка младшего школьного возраста компьютер - это все-таки увлекательная игрушка, курс легко превращается в интересную игру, он вдохновляет детей и радует, при этом способствует формированию мотивации и индивидуализации учения и развитию творческих способностей, созданию благоприятного эмоционального фона.

Очевидно, что для обучения младших школьников целесообразно использовать специальные среды (программы), которые позволяют не только решать дидактические задачи курса, но отвечают запросам ребенка, способствуют его развитию. Одной из таких сред является среда визуального программирования с графическим интерфейсом Scratch.

К основным особенностям Scratch относятся:

● Блочное программирование. Для создания проектов в Scratch достаточно просто совместить графические блоки вместе в программах-скриптах. Блоки сделаны так, чтобы их можно было собрать только в синтаксически верных конструкциях, что исключает ошибки, позволяет избежать неудач. Автор проекта может сделать изменения в скриптах, даже когда программа запущена, что позволяет экспериментировать с новыми идеями снова и снова.

● Манипуляции данными. В Scratch можно создать анимированные открытки, презентации, игры, мультфильмы, различные модели, которые управляют и смешивают графику, анимацию, музыку и звуки. Дети могут сочинять истории, рисовать и оживлять на экране придуманных ими персонажей, учиться работать с графикой и звуком. При этом неявным образом формируется логическое и алгоритмическое мышление.

● Совместная работа и обмен. На сайте проекта Scratch [\(http://scratch.mit.edu/\)](http://scratch.mit.edu/) можно посмотреть проекты других скретчеров, использовать и изменить их картинки и скрипты, и добавить свой собственный проект, обсудить результаты.

Из технических преимуществ Scratch следует отметить: мультиплатформенность (корректная работа на Windows, Linux, MacOS) и возможность работать без установки программы в режиме онлайн; открытость и бесплатность.

Педагогический потенциал среды программирования Scratch позволяет рассматривать ее как перспективный инструмент и средство организации межпредметной внеучебной проектной познавательной деятельности школьника, направленной на его личностное и творческое развитие. Scratch выступает в качестве инструмента создания разнообразных творческих проектов: мультфильмов, игр, рекламных роликов, музыки, «живых» рисунков, интерактивных историй и презентаций, компьютерных моделей, обучающих программ для решения образовательных задач: обработки и отображения данных, закрепления и коррекции умений и навыков, моделирования, управления устройствами и развлечения. Благодаря простоте языка и среды Scratch позволяет легко научиться основам алгоритмизации и программирования. Задавая поведение своих персонажей в программе, ребенок изучает такие фундаментальные понятия, как переменные, условия и циклы.

Программа ориентирована на формирование элементов пооперационного стиля мышления учащихся, практическую работу с обучающей и развивающей информацией, позволяет стимулировать познавательные интересы, способствует развитию логического и ассоциативного мышления, а также пространственного воображения и зрительной памяти учащихся.

Программа занятий построена с учетом следующих педагогических принципов:

● целенаправленность и последовательность деятельности (от простого к сложному);

- комплексное развитие (взаимосвязь разделов Программы);
- доступность и наглядность;
- связь практики с теорией при условии первичности практики;

учет индивидуальных способностей, интересов и творческого потенциала каждого ребенка;

- совместный творческий поиск в педагогической деятельности;
- положительная перспектива при оценке результатов;

личностная оценка каждого ребенка без сравнения с другими детьми, помогающий почувствовать свою индивидуальность и значимость.

# **1.4. ЦЕЛЬ**

Цель занятий «Создание приложений в Scratch»: формирование первоначальных элементов логического и алгоритмического мышления, информационной культуры, познавательных, интеллектуальных и творческих способностей младших школьников через проектную работу со средой визуального программирования Scratch.

Обучающие задачи:

● формирование умений составлять алгоритмы при планировании и реализации проектов в среде Scratch;

● формирование навыков объектного взаимодействия в среде программирования Scratch, моделирования, интерактивного взаимодействия с исполнителями, создания собственных программных событий (интерактивных историй, игр и презентаций, обучающих программ и тренажеров, мультфильмов, моделей), иллюстрирующих пройденный материал по различным учебным предметам.

Воспитательные задачи:

- развить у учащихся инициативность и самостоятельность;
- мотивировать к созданию собственных проектов;

развить стремление к получению качественного законченного результата в проектной деятельности;

воспитать социально значимые качества личности человека: ответственность, коммуникабельность, добросовестность, пытливость ума и критичность мышления.

Развивающие задачи:

- развить логическое, абстрактное и образное типы мышления;
- развить творческие способности.

# **1.5. ВОЗРАСТ ОБУЧАЮЩИХСЯ, УЧАСТВУЮЩИХ В ДООП**

Программа рассчитана на обучающихся 10-12 лет.

# **1.6. УСЛОВИЯ ВХОЖДЕНИЯ В ДООП**

Набор на Программу осуществляется в соответствии с Положением о наборе в АНО ДТ «Красноярский «Кванториум».

Поступающий на программу должен владеть базовыми навыками работы на компьютере (создание и удаление файлов; умение работать в простейшем текстовом и графическом редакторе; запуск, просмотр презентаций и видеороликов).

# **1.7. СРОК РЕАЛИЗАЦИИ ПРОГРАММЫ:**

Программа рассчитана на 1 год обучения. Нагрузка на обучающегося составляет 144

часа.

# **1.8. РЕЖИМ ЗАНЯТИЙ, ФОРМЫ И МЕТОДЫ ОБУЧЕНИЯ**

Учебные занятия проходят по очной форме обучения. Режим занятий – 2 раза в неделю по 2 академических часа с обязательным перерывом.

Все занятия проводятся через игровые методы и средства обучения. Игровые методы обучения способствуют творческому развитию, развивают мышление и внимание, учат концентрироваться на выполнении заданий, работать в коллективе, стимулируют интерес к изучаемым предметам.

При проведении занятий используются следующие формы работы:

демонстрационная, когда обучающиеся слушают объяснения педагога и наблюдают за демонстрационным экраном или экранами компьютеров на ученических рабочих местах;

фронтальная, когда обучающиеся синхронно работают под управлением педагога;

самостоятельная, когда обучающиеся выполняют индивидуальные задания в течение части занятия;

повторение и усвоение пройденного материала осуществляется через контрольные и проверочные работы, анализ полученных результатов;

закрепление знаний, умений и навыков через постановку задачи и самостоятельную работу обучающегося под руководством педагога;

применение полученных знаний и навыков через прикладную работу обучающегося, использующего на практике приобретенные компетенции.

# **1.9. ОЖИДАЕМЫЕ ОБРАЗОВАТЕЛЬНЫЕ РЕЗУЛЬТАТЫ И ЭФФЕКТЫ, СПОСОБЫ ПРЕДЪЯВЛЕНИЯ И ОТСЛЕЖИВАНИЯ РЕЗУЛЬТАТОВ**

Знания, умения и навыки, полученные учащимся при обучении на занятиях, будут способствовать:

● развитию абстрактного, алгоритмического и логического мышления;

● формированию первоначальных практических навыков работы в среде программирования Scratch;

повышению познавательной активности, формированию познавательного интереса, развитию интеллектуального и творческого потенциала;

● формированию основ компьютерной грамотности, знаний техники безопасности;

первоначальному пониманию основ программирования и реализации анимации, образовательных проектов и компьютерных игр;

формированию интереса к сфере информационных технологий.

После освоения образовательной программы обучающиеся будут: Знать:

основные понятия информатики (алгоритм, исполнитель, система команд исполнителя);

● виды алгоритмов;

• способы записи проекта в среде Scratch;

● основные командные блоки, скрипты среды программирования Scratch. Уметь:

- планировать сценарий проекта в среде Scratch;
- создавать сценарии средствами среды Scratch;

использовать основные алгоритмические конструкции для построения скриптов;

программировать анимацию одиночных и групповых объектов, используя возможности среды Scratch;

работать во встроенном графическом редакторе среды Scratch. Обладать навыками:

• аналитического, практического и логического мышления;

• успешной коммуникации и работы в команде;

проектной деятельности;

представления результатов своей работы окружающим, аргументирования своей позиции.

Полученные в ходе реализации образовательного курса знания, умения и навыки могут быть применены в ходе реализации последующих образовательных программ.

#### **Личностные результаты:**

Формирование у обучающихся ответственного отношения к процессу обучения, готовности и способности к саморазвитию и самообразованию, умения совершить осознанный выбор и построить дальнейшую траекторию образования с учётом собственных компетенций и интересов.

#### **Метапредметные результаты:**

В ходе прохождения курса, обучающиеся разовьют навыки:

● коммуникативной компетентности в общении в процессе образовательной, учебно-исследовательской и творческой деятельности;

планирования пути достижения целей, в том числе альтернативных, осознанного выбора наиболее эффективных способов решения учебных задач;

самоконтроля, самооценки и принятия решений;

организации учебного сотрудничества с учителем и сверстниками, индивидуальной и групповой работы.

# **Механизм оценки результативности:**

Контроль качества образования осуществляется в форме тестов (пример тестов представлен в приложение 1), выполнения практических и проектных работ.

По итогам каждого этапа проводится аттестации в форме небольшой проектной работы, являющаяся промежуточной аттестацией по программе.

# **2. УЧЕБНО-ТЕМАТИЧЕСКИЙ ПЛАН**

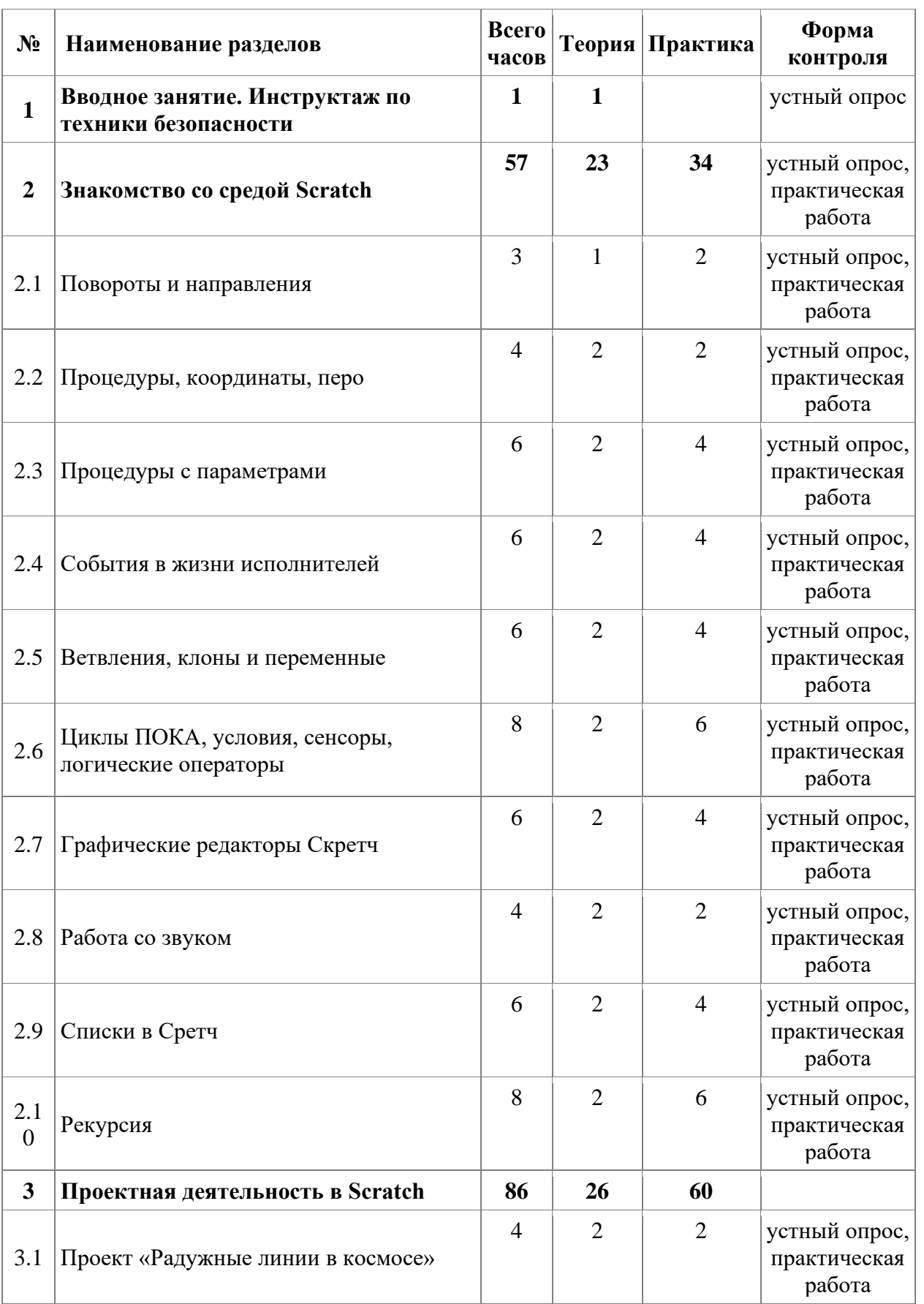

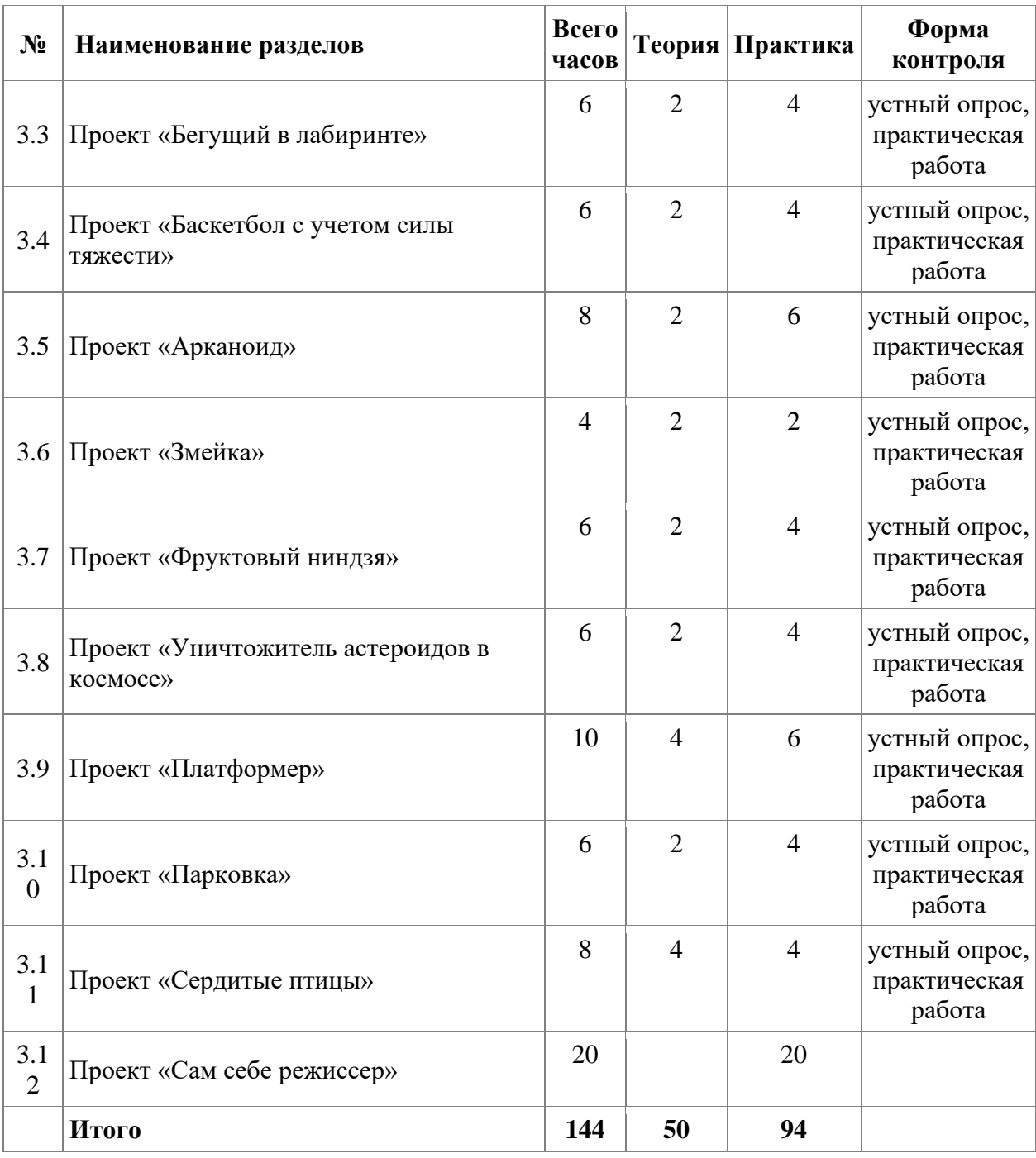

# **3. СОДЕРЖАНИЕ ПРОГРАММЫ**

#### **Раздел 1.Вводное занятие. Инструктаж по техники безопасности**

**Теоретическая работа:** Правила работы и безопасного поведения в компьютерном классе.

#### **Раздел 2.Знакомство со средой Scratch**

#### **Тема 2.1 Повороты и направления**

**Теоретическая работа:** Знакомство с понятиями ориентация (направление) и поворот.

**Практическая работа:** Создание нового проекта. Сохранение проекта. Создание первой анимации .

#### **Тема 2.2Процедуры, координаты, перо**

**Теоретическая работа:** Знакомство с понятиями процедура, координаты, последовательное и параллельное выполнение команд. Знакомство с инструментом «ПЕРО».

**Практическая работа:** Рисование геометрических фигур.

#### **Тема 2.3Процедуры с параметрами**

**Теоретическая работа:** Знакомство со структурой технического задания. Знакомство с понятием параметр. Создание процедуры с параметром.

**Практическая работа:** Выполнение проекта «Бегом по стенам».

#### **Тема 2.4События в жизни исполнителей**

**Теоретическая работа:** Знакомство с понятиями параллельное и последовательное выполнение скриптов. Изучение возможностей группы команд «События».

**Практическая работа:** Выполнение проекта «Программируем историю».

#### **Тема 2.5Ветвления, клоны и переменные**

**Теоретическая работа:** Знакомство с алгоритмом ветвления. Знакомство с понятиями датчик, сенсор, условие. Знакомство с клонами и переменными. **Практическая работа:** Проект «Лабиринт».

**Тема 2.6 Циклы ПОКА, условия, сенсоры, логические операторы**

**Теоретическая работа:** Знакомство с циклическими алгоритмами. **Практическая работа:** Проект «Мышиные бега»

# **Тема 2.7Графические редакторы Скретч**

**Теоретическая работа:** Знакомство с графическим редактором Скретч. Знакомство с понятием растровая и векторная графика.

**Практическая работа:** Создание собственного спрайта и фона.

#### **Тема 2.8Работа со звуком**

**Теоретическая работа:** Знакомство со вкладкой ЗВУК и группой команд ЗВУК. **Практическая работа:** Проект «Музыкальная шифровка».

# **Тема 2.9Списки в Скретч**

**Теоретическая работа:** Знакомство с понятием Список. Знакомство с группой команд ДАННЫЕ.

**Практическая работа:** Создание пустого списка. Заполнение списка в программе. Заполнение списка вручную. Чтение из файла и запись в файл. Подсчет элементов по условию.

#### **Тема 2.10 Рекурсия**

**Теоретическая работа:** Знакомство с понятием РЕКУРСИЯ. Знакомство с приципом «Разделяй и властвуй»

**Практическая работа:** Проект «Ханойская башня».

#### **Проектная деятельность в Scratch.**

#### **Тема 3.1Проект «Радужные линии в космосе»**

**Теоретическая работа:** Координатная плоскость в Scratch. Значения координат на сцене в Scratch. Максимальные и минимальные значения координат х и у. Координаты спрайтов.

**Практическая работа:** Проект «Радужные линии в космосе».

#### **Тема 3.2Проект «Бегущий в лабиринте»**

**Теоретическая работа:** Знакомство с конструкцией ветвления. Знакомство с обработкой сообщений. Знакомство с понятием «Случайные числа». Знакомство с группами блоков «СЕНСОРЫ»

**Практическая работа:** Проект «Бегущий в лабиринте»

#### **Тема 3.3Проект «Баскетбол с учетом силы тяжести»**

**Теоретическая работа:** Вводим понятие «Закон земного притяжения». Знакомство с группами блоков «ПЕРЕМЕННЫЕ»

**Практическая работа:** Проект «Баскетбол с учетом силы тяжести»

#### **Тема 3.4Проект «Арканоид»**

**Теоретическая работа:** Продолжаем изучать группу блоков «ПЕРЕМЕННЫЕ», «СЕНСОРЫ», «СОБЫТИЯ», «УПРАВЛЕНИЕ», «ВНЕШНИЙ ВИД», «ДВИЖЕНИЕ». Знакомство с понятием «Клон»

**Практическая работа:** Проект «Арканоид»

#### **Тема 3.5Проект «Змейка»**

**Теоретическая работа:** Продолжаем изучать группу блоков «ПЕРЕМЕННЫЕ», «СЕНСОРЫ», «СОБЫТИЯ», «УПРАВЛЕНИЕ», «ВНЕШНИЙ ВИД», «ДВИЖЕНИЕ». **Практическая работа:** Проект «Змейка»

#### **Тема 3.6Проект «Фруктовый ниндзя»**

**Теоретическая работа:** Продолжаем изучать группу блоков «ПЕРЕМЕННЫЕ», «СЕНСОРЫ», «СОБЫТИЯ», «УПРАВЛЕНИЕ», «ВНЕШНИЙ ВИД», «ДВИЖЕНИЕ». **Практическая работа:** Проект «Фруктовый ниндзя»

#### **Тема 3.7Проект «Уничтожитель астероидов в космосе»**

**Теоретическая работа:** Продолжаем изучать группу блоков «ПЕРЕМЕННЫЕ», «СЕНСОРЫ», «СОБЫТИЯ», «УПРАВЛЕНИЕ», «ВНЕШНИЙ ВИД», «ДВИЖЕНИЕ». **Практическая работа:** Проект «Уничтожитель астероидов в космосе»

# **Тема 3.8Проект «Платформер»**

**Теоретическая работа:** Продолжаем изучать группу блоков «ПЕРЕМЕННЫЕ», «СЕНСОРЫ», «СОБЫТИЯ», «УПРАВЛЕНИЕ», «ВНЕШНИЙ ВИД», «ДВИЖЕНИЕ». **Практическая работа:** Проект «Платформер»

# **Тема 3.8Проект «Парковка»**

**Теоретическая работа:** Продолжаем изучать группу блоков «ПЕРЕМЕННЫЕ», «СЕНСОРЫ», «СОБЫТИЯ», «УПРАВЛЕНИЕ», «ВНЕШНИЙ ВИД», «ДВИЖЕНИЕ». **Практическая работа:** Проект «Парковка»

#### **Тема 3.8Проект «Сердитые птицы»**

**Теоретическая работа:** Продолжаем изучать группу блоков «ПЕРЕМЕННЫЕ», «СЕНСОРЫ», «СОБЫТИЯ», «УПРАВЛЕНИЕ», «ВНЕШНИЙ ВИД», «ДВИЖЕНИЕ». **Практическая работа:** Проект «Сердитые птицы»

# **Тема 3.8Проект «Сам себе режиссер»**

**Теоретическая работа:** Продолжаем изучать группу блоков «ПЕРЕМЕННЫЕ», «СЕНСОРЫ», «СОБЫТИЯ», «УПРАВЛЕНИЕ», «ВНЕШНИЙ ВИД», «ДВИЖЕНИЕ». **Практическая работа:** Проект «Сам себе режиссер»

# **4. МАТЕРИАЛЬНО-ТЕХНИЧЕСКОЕ И ИНФОРМАЦИОННО-МЕТОДИЧЕСКОЕ ОБЕСПЕЧЕНИЕ**

#### **Материально – техническое обеспечение:**

- 1. Стол преподавателя.
- 2. Стул преподавателя.
- 3. Стол обучающегося.
- 4. Стул обучающегося.
- 5. Рабочая станция преподавателя.
- 6. Ноутбук обучающегося.
- 7. Интерактивная доска.
- 8. Проектор.
- 9. МФУ.
- 10. Точки подключения к электрической сети.

#### **Программное обеспечение:**

- 1. Операционная система Windows
- 2. Пакет программ MS OFFICE.
- 3. Среда разработки Scratch 3.0.

# **5. РЕКОМЕНДУЕМАЯ ЛИТЕРАТУРА**

#### **Основная литература:**

1. Голиков Д. В. Scratch для учителей и родителей: Знакомство с популярной детской средой программирования/Д. В. Голиков – М.: Издательские решения, 2017

2. Обучение детей основам создания компьютерных игр на языке программирования Scratch : пособие для учителей учреждений общ. сред. образования с белорус. и рус. яз. обучения : 5—6 классы / О. Е. Елисеева. — Минск: Народная асвета, 2017

3. Эл Свейгарт. Программирование для детей: делай игры и учи язык Scratch!/ Эл Свейгарт; [пер. с англ. М.Райтман]. – Москва: Эксмо, 2020

#### **Дополнительная литература:**

1. Босова Л.Л., Сорокина Т.Е. Методика применения интерактивных сред для обучения младших школьников программированию: Информатика и образование № 7(256) сентябрь 2014 г.

#### **Электронные ресурсы:**

1. http://slovo.mosmetod.ru/2014/10/24/sorokina-t-e-propedevtika-programmir/ электронное издание Городского методического центра департамента образования Москвы.

- 2. [http://scratch.mit.edu](http://scratch.mit.edu/) официальный сайт интернет-сообщества Scratch
- 3. <http://letopisi.ru/index.php> Скретч Скретч в Летописи.ру
- 4. <http://setilab.ru/scratch/category/commun> Учитесь со Scratch.

# **6. СВЕДЕНИЯ О СОСТАВИТЕЛЯХ ДООП**

**О.О. Мезенцева** педагог дополнительного образования, преподаватель по направлениям «Кодвардс» и «Креативное программирование в Scratch 3.0 и Алгоритмике». Образование высшее. Красноярский Государственный технический университет диплом по направлению «Информатика и вычислительная техника» квалификация «Инженер» специальность «Программное обеспечение вычислительной техники и автоматизированных систем». Красноярский Государственный педагогический университет диплом по направлению «Информатика и вычислительная техника» квалификация «Учитель средней школы» специальность «Информатика».

# **Тест на тему «Знакомство со средой Scratch»**

**1. Как называется подвижный графический объект, который действует на сцене проекта и выполняет разнообразные алгоритмы (сценарии). Исполнитель алгоритмов, которому доступны все команды языка Scratch.**

А) Скрипт.

Б) Спрайт.

В) Сцена.

Г) Котенок.

# **2. Блоки команд в программе Scratch разделены на разноцветные категории. Сколько таких категорий?**

А) 20.

Б) 15.

В) 10.

Г) 7.

# **3. Как называется алгоритм (или сценарий), составленный из блоков языка Scratch для какого-нибудь объекта?**

А) Скрипт.

Б) Спрайт.

В) Сцена.

Г) Код.

# **4. Чему равна ширина сцены?**

А) 320 точек.

Б) 480 точек.

В) 260 точек.

Г) Может меняться.

# **5. Сколько костюмов может иметь спрайт?**

А) 1.

Б) 2.

В) Любое количество.

Г) Можно не более 7.

# **6. Как называется место, где спрайты двигаются, рисуют и взаимодействуют?**

А) Скрипт.

Б) Спрайт.

В) Сцена.

Г) Котенок.

# **7. Можно ли сделать проект, в котором нет сцены?**

А) Да.

Б) Нет.

В) Иногда можно.

# **8. Набор команд, которые может выполнять объект, называют …**

А) СКИ.

Б) Алгоритм.

В) Скрипт.

Г) Программа.

# **Пример проекта на тему «Анимация как вступительная и обучающая составляющая игры»**

Проект «Мой первый мультфильм»:

- придумать сценарий;
- реализовать сценарий в среде Scratch.

Результатом обучения должна стать презентация итогового проекта, выполненная в среде разработки.

# **Пример итогового проекта**

Алгоритм творчества

1. Придумай сценарий: кто, когда и что будет делать в проекте? Что будет делать пользователь?

2. Сделай проект.

3. Испытай. Все ли получилось, как было задумано?

4. Поделись с другими. Что они говорят о проекте, как оценивают?

5. Обдумай их оценки: можно ли что-то изменить, улучшить, упростить? Что можно сделать еще?